## **BLUETOOTH Audio を再生する**

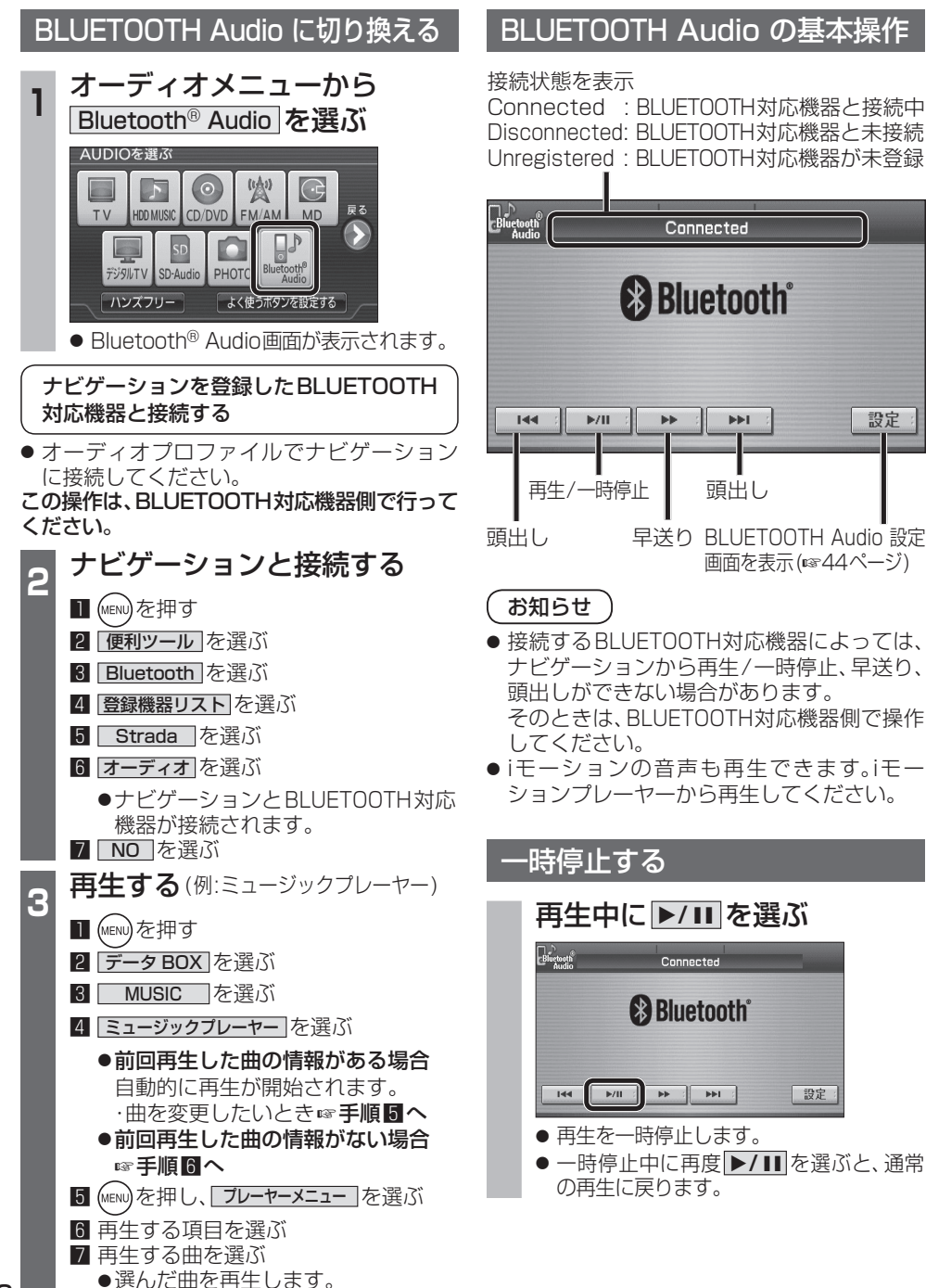

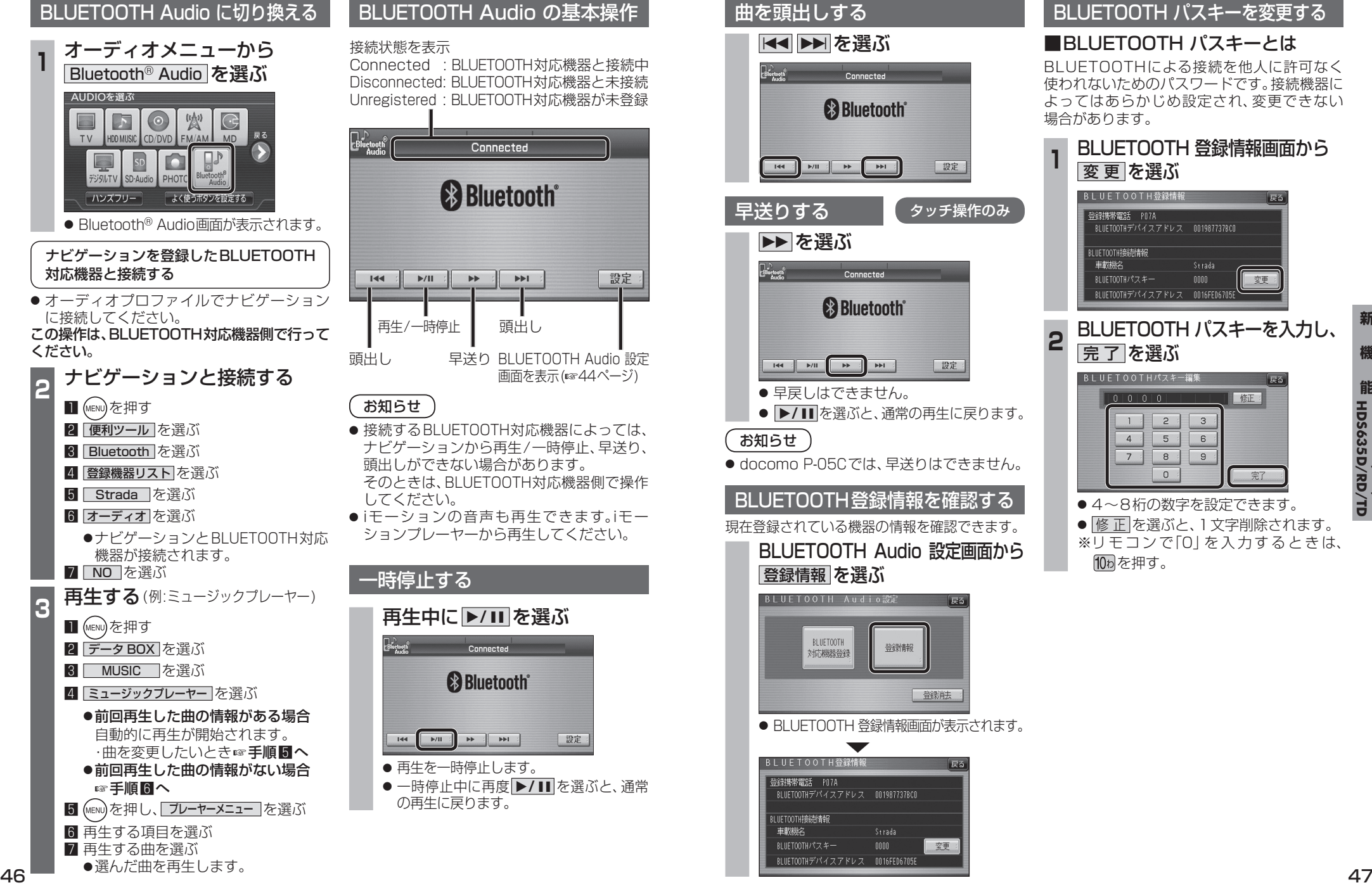

## BLUETOOTH パスキーを変更する

## ■BLUETOOTH パスキーとは

BLUETOOTHによる接続を他人に許可なく 使われないためのパスワードです。接続機器に よってはあらかじめ設定され、変更できない 場合があります。

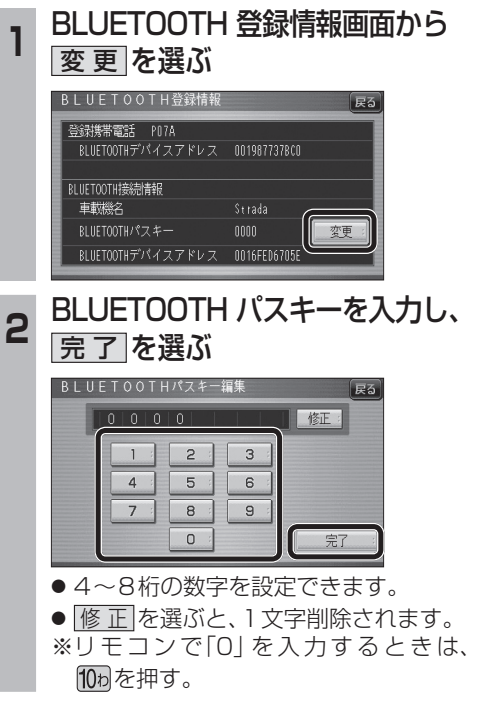

**新**